## **LXC: Migrate linked clone**

First convert storage to non linked storage. Easiest way is to use Move Volume button and select different storage.

From: <https://niziak.spox.org/wiki/> - **niziak.spox.org**

Permanent link: **[https://niziak.spox.org/wiki/vm:proxmox:lxc:migrate\\_linked\\_clone](https://niziak.spox.org/wiki/vm:proxmox:lxc:migrate_linked_clone)**

Last update: **2020/09/11 11:15**

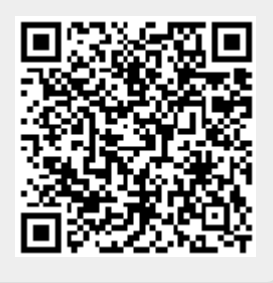